**Spam Bot Blocker Crack Keygen For (LifeTime) Free Download**

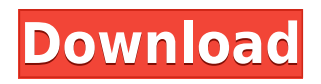

**Spam Bot Blocker Free**

This application protects your email address from harvesting by the big USA based email spam bot server SpamBank. SpamBotBlocker Features: 1. Email Address Encoding Method SpamBotBlocker uses a method of email address encoding not used by any other SpamBank based application. The maximum length of the decoded email address is 140 characters. The maximum size of the encoded email address is 56 characters. 2. Password Protection SpamBotBlocker offers the following methods to protect your encoded email address. Password: Input a password to the application and click the "Encrypt" button. Auto-Encrypt: If you are lazy, SpamBotBlocker can automatically encrypt the email address for you. 3. Stylish Email Address Output SpamBotBlocker was designed to be easily implemented. The icon indicates if the email address is currently encrypted. The text of the icon is the name of the encryption method used. The user interface is designed to be simple to use. 4. User Friendly Website SpamBotBlocker has been designed with your user experience in mind. The application can be completely hosted on your website. 5. Option to save the application for future use SpamBotBlocker can save the application for future use. 6. Instant Notification of Error Messages SpamBotBlocker can notify you instantly of any error messages. 7. Complaint System If you have any problems with SpamBotBlocker please contact me on the forum at Arrow Ebooks Software is a wonderful ebook application that allows you to create and

distribute your e-books in minutes, and without any programming knowledge. With arrow-ebooks, you can create your own ebooks, convert your pdf, and print them in different formats. The best thing is that arrow-ebooks has a friendly and clean interface, it is easy to use and adapt to any device. Why Use Arrow E-books Software? \* Create your own ebook in minutes \* Customize your ebook \* Converts all common document formats (docx, doc, pdf, odt, etc) into your own e-book \* Quickly share your ebook \* Easily use on all devices (Android, iOS, Windows, Mac) \* Print your ebook to any format (ps, pdf, ai, eps, etc

**Spam Bot Blocker Crack + Free Download**

"The Spam Bot Blocker is a simple program that allows you to automatically insert your email address into your blog or website. It

uses an obfuscated version of your email address that will not be indexed by web crawlers. An example of a typical output is "pkjbstjytchgo@gmail.com". Link to the Spam Bot Blocker on web site. Can't Get Spam Bot Blocker working? We don't have support for websites that use code to stop spam bots from scraping your email addresses. We do support sites with only a simple HTML form that collects your email address. - Get a Version of Spam Bot Blocker That Works We've released a version of Spam Bot Blocker that works for non-websites using our Web-Based Version. No Email Field on your website? If you use our Web-Based Version, you can simply paste your email address into the "email address field" on our site. - Send us Your Feedback If you don't like anything on our site and you have a suggestion or a complaint, please drop us a note to info@keymacro.com. We don't want you to spend your time trying to use Spam Bot Blocker. We're happy to help you use Spam Bot Blocker to enjoy a reduced risk

of having your email address harvested by spam bots. Key Macro Software Solutions – Spam Bot Blocker The Spam Bot Blocker application was designed to be a small tool that scrambles your email address so that you can post it to your website with less risk of it being harvested by spam bots. Spam Bot Blocker works by encoding your email address inside a small amount of Javascript. A less secure encoding method not using Javascript is also available. KEYMACRO Description: "The Spam Bot Blocker is a simple program that allows you to automatically insert your email address into your blog or website. It uses an obfuscated version of your email address that will not be indexed by web crawlers. An example of a typical output is "pkjbstjytchgo@gmail.com". Link to the Spam Bot Blocker on web site. Can't Get Spam Bot Blocker working? We don� 2edc1e01e8

Do you want to prevent your email address from being harvested by spam bots? Whether you use your own website, a website like wordpress, blogger or website that uses their own platform, Spam Bot Blocker will ensure that your email address will not be harvested by spam bots. Spam Bot Blocker is a simple javascript that runs on any website and can be setup and configured in just 2 clicks. Spam Bot Blocker is based on the latest JS encryption technology released by the Electronic Frontier Foundation and the RSA cryptography software company. The application will allow you to set a URL which will be used to sign the email address and so you can block access to the site using robots.txt. New: New users receive 100 free spam bot protection Spam Bot Blocker has the following features: - Easy to use interface - Set up URL that protects email address - Encodes email address using Javascript -

Small size - 0.5kb or less - Only needs to be added to the bottom of the page - Tested on all major platforms All links are affiliate links and I will receive a small commission when you purchase. Further information on spam bot attacks can be found here: Donate & Support If you would like to help fund a more secure and better website, please consider making a donation and/or leaving a tip. Thank you. All donations are much appreciated and will be used to fund the costs of maintaining this website. Donations from the US are taxdeductible. Details Bugs & Issues If you come across a bug or would like a feature, please report it in the issue tracker. If you are posting an issue, please include the URL of the page you are talking about and a code sample (minimum 10 lines). Please try to be as detailed as possible and include as much info as possible, including: - Operating system and browser info - The URL of the page you are talking about - What version of the page you are talking about - Any other relevant

details Bug reports will be sent to the relevant team member (based on info in the issue ticket) and if the issue is prioritized, it will also be prioritized on the Trac tickets (so that you can follow the issue). If you cannot access the issue tracker, you can

<https://techplanet.today/post/ladda-land-2011-bluray-720p-650mb-ganool-best> <https://joyme.io/gishyqpubya> <https://joyme.io/bobsflecdiura> [https://new.c.mi.com/my/post/639563/Mvci\\_Driver\\_For\\_Toyota\\_Msi\\_Zip](https://new.c.mi.com/my/post/639563/Mvci_Driver_For_Toyota_Msi_Zip) <https://techplanet.today/post/trials-2-second-edition-already-patched-cracked-dna-hack> <https://techplanet.today/post/download-exclusive-fazail-e-amaal-in-telugu-pdf> <https://techplanet.today/post/aqua-data-studio-19025-crack-link-with-license-key> <https://tealfeed.com/crack-windows-vista-activation-link-n0emr> <https://techplanet.today/post/captain-america-the-winter-soldier-download-1080p-hot> <https://reallygoodemails.com/conscopcrystsu> <https://reallygoodemails.com/ilmiwcomro> <https://jemi.so/through-the-fire-sebastian-telfair-watch-top> <https://techplanet.today/post/nfs-most-wanted-movie-folder-free-free-1180>

**What's New in the Spam Bot Blocker?**

A small, secure way to help prevent your email address from being harvested by spam bots. At the top right of the screen you'll see the site's most recent post. A tiny icon appears when you hover your mouse over it,

telling you what it is. If the little red triangle turns white, it means that someone's trying to post a comment on that post. If the little red triangle is grey, it means that a comment was removed from that post. There are several options for the Spam Bot Blocker. You can: \* Manually check spam and show it as "Spam". \* Automatically show all spam as "Spam" (Recommended). \* Automatically show only spam and "Spam" as "Spam" (Not recommended). \* Automatically show only spam as "Spam". If the "automatically show" option is selected, then it will hide comments by people who have been marked as "Spam" by your spam filter. You can also prevent comments from appearing for people who are registered on the site. This can be used as a way to prevent "Spam" comments from appearing when people try to post comments, but you should remember that "Spam" comments are still posted, so don't delete them. One or more email addresses can be added to the Spam Bot Blocker. Each email

address in a list is shown as a link. The email addresses in the list can be separated by commas. Click the links to add email addresses to the list. You can also add the address @facebook.com to your list of addresses. This is so that you can post comments on your Facebook page using the "send comment" button at the bottom of your Facebook page. You don't have to have an account on Facebook to add this address to the list. You can also add the address @twitter.com to your list of addresses. This is so that you can post comments on your Twitter page using the "send comment" button at the bottom of your Twitter page. For each address, you can tell Spam Bot Blocker to show comments as "Spam" or not. To do this, select "Mark as Spam" from the list of actions. If you do this, then any comments from that address will be hidden. To view a comment, click the comment icon in the top right hand corner of the comment. You can also: \* Disable the "Mark as Spam"

functionality. \* Disable the "Hide comments" functionality. \* Change the size of the comment display box. \* Change the font for the comment display box. \* Change the color of the comment display box. \* Change the background color of the comment display box. ## Using Spam Bot Blocker Spam Bot Blocker

Tablet OS: Windows 10, Android 4.4, iOS 8.0, iPad (3rd-4th Generation), Windows Phone 8.1 Note: The PC versions of the games will run in standard or windowed mode on Windows 7/8/8.1. Consoles: Nintendo Switch, Xbox One, PlayStation 4, PlayStation Vita, Nintendo 3DS, New 3DS XL PlayStation VR : Playstation 4, New 3DS XL Tablet: iOS 9.3 Camera: For the DS Remake, we are

<https://beautyprosnearme.com/boltbait-039s-lomography-effect-crack-3264bit/> <http://vereskriszta.com/?p=1>

<https://thecryptobee.com/ddfilecatcher-crack-for-pc/>

[https://aglgamelab.com/smart-rollup-pro-3-1-0-crack-activation-code-with-keygen-mac-win-march-20](https://aglgamelab.com/smart-rollup-pro-3-1-0-crack-activation-code-with-keygen-mac-win-march-2022/) [22/](https://aglgamelab.com/smart-rollup-pro-3-1-0-crack-activation-code-with-keygen-mac-win-march-2022/)

<http://masterarena-league.com/wp-content/uploads/2022/12/PDF-Viewer-NET.pdf>

<https://pnda-rdc.com/hd-wonder-land-screen-saver-101-crack-free-download-3264bit-updated-2022/> <https://virtudojo.com/wp-content/uploads/2022/12/zyrywas.pdf>

<https://entrelink.hk/event/the-word-of-god-for-you-right-now-free-download-3264bit-april-2022/> [https://shalamonduke.com/leadersoft-windows-password-recovery-registration-code-download-pc-win](https://shalamonduke.com/leadersoft-windows-password-recovery-registration-code-download-pc-windows/) [dows/](https://shalamonduke.com/leadersoft-windows-password-recovery-registration-code-download-pc-windows/)

https://bestpornweb.site/wp-content/uploads/2022/12/PDF\_Conversion\_Series\_PDF2Word.pdf